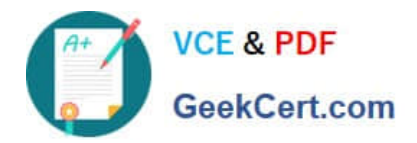

# **C\_HANAIMP\_17Q&As**

SAP Certified Application Associate - SAP HANA 2.0 (SPS05)

## **Pass SAP C\_HANAIMP\_17 Exam with 100% Guarantee**

Free Download Real Questions & Answers **PDF** and **VCE** file from:

**https://www.geekcert.com/c\_hanaimp\_17.html**

### 100% Passing Guarantee 100% Money Back Assurance

Following Questions and Answers are all new published by SAP Official Exam Center

**63 Instant Download After Purchase** 

- **63 100% Money Back Guarantee**
- 365 Days Free Update
- 800,000+ Satisfied Customers

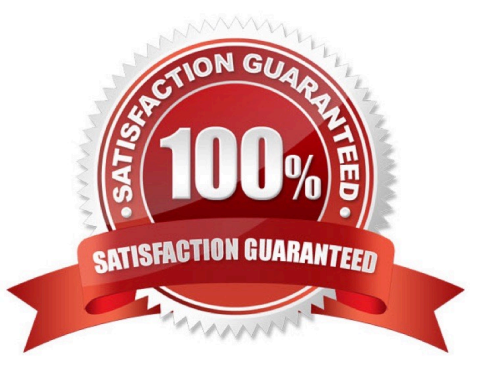

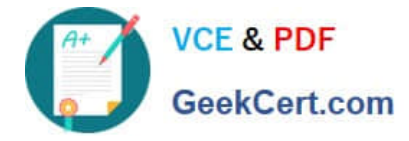

#### **QUESTION 1**

You want to control parallelization in a calculation view. Which action is mandatory when you define the parallelization block?

- A. Define a union node as the start of the parallelization block.
- B. Define a projection node as the end of the parallelization block.
- C. Assign tables as the only data sources in the nodes that start the parallelization block.
- D. Define a source column as partitioning value in the start node of the parallelization block.

Correct Answer: C

#### **QUESTION 2**

In which of the following scenarios would you benefit from enabling table partitioning in SAP HANA?

A. You have a large row store table that is consumed in a view with a variable on COUNTRY column.

B. You have a large column store table that is consumed in a view with a variable on COUNTRY column.

C. You have a dedicated table lo generate the lists of help values for an input parameter.

D. Your stacked model consists of multiple calculation views.

Correct Answer: B

#### **QUESTION 3**

You have imported a new calculation view in a folder that contains a .hdinamespace file. This calculation view consumes one data source which is a table. When trying to build the calculation view, there is a namespace-related issue and the build fails.

What could be the reason? Note: There are 2 correct answers.

A. The imported calculation view and its data source have different namespaces.

B. The name space used within the calculation view to reference the table is different from the actual namespace in the identifier of this table.

C. The .hdinamespace file specifies a different name space property than the one in the identifier of the calculation view.

D. The hdinamespace specifies "sub-folder": "append\\'\\', so calculation views can only be created in sub-folders.

Correct Answer: AB

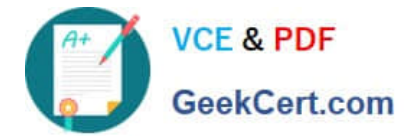

#### **QUESTION 4**

You want to expose a hierarchy that is defined in a calculation view for access to SQL which of the following conditions must be met?

Note: There are 2 correct answers .

- A. The hierarchy must be a local hierarchy.
- B. The hierarchy must be exposed by a calculation view of type CUBE with star join.
- C. The hierarchy must be defined in a calculation view of type SQL ACCESSONLY.
- D. The hierarchy must be a shared hierarchy.

Correct Answer: BD

#### **QUESTION 5**

In a calculation view of type cube with star join, you want to join three dimensions to the facts. Two of the dimensions use full outer joins and one dimension uses a left outer join. You did NOT set cardinality of the data sources. Why will this NOT work?

A. Full outer joins are restricted to one dimension in a star join node.

B. Full outer joins require cardinality to beset.

- C. Full outer joins CANNOT be mixed in the same star join node with other join types.
- D. Full outer joins are NOT available in the star join node.

Correct Answer: A

[Latest C\\_HANAIMP\\_17](https://www.geekcert.com/c_hanaimp_17.html) **[Dumps](https://www.geekcert.com/c_hanaimp_17.html)** 

[C\\_HANAIMP\\_17 PDF](https://www.geekcert.com/c_hanaimp_17.html) **[Dumps](https://www.geekcert.com/c_hanaimp_17.html)** 

[C\\_HANAIMP\\_17 VCE](https://www.geekcert.com/c_hanaimp_17.html) [Dumps](https://www.geekcert.com/c_hanaimp_17.html)